# **Introducing KGSQL A Knowledge Graph System Query Language**

**KG**

**SQL**

Ken Baclawski

### **Outline**

- **Motivation for Knowledge Graphs (KGs)**
- Definition of Knowledge Graphs
- Issues with the Resource Description Framework (RDF)
- The Knowledge Graph System Query Language (KGSQL)

**KG**

- **Implementation**
- Conclusion

#### About Knowledge Graphs

- Lightweight semantic networks
- Based on the mathematical graph structure
- Scale to massively large data sets
- Critical to intelligent virtual assistants (Siri, Alexa, etc.)
- Popular research area
- Rapidly growing industry with many new applications

**KG**

# What is a Knowledge Graph?

- Many different definitions of a KG
- Most presume that a KG is implemented using RDF
- The Ontology Summit 2020 examined the problem of a definition and published the community consensus in its Communiqué:

**KG**

**SQL**

A KG is a representation of a set of statements in the form of a nodeand edge-labeled directed multigraph allowing multiple, heterogeneous edges for the same nodes. A collection of definitional statements specifying the meaning of the knowledge graph's labels is called its schema.

# KG Definition

● Definition: A *node- and edge-labeled directed multigraph* is an 8-tuple (V, E, s, t,  $\Sigma_{\sf v},\,\Sigma_{\sf _E},\,\ell_{\sf v},\,\ell_{\sf _E})$  such that

**KG**

**SQL**

1. V is a set of nodes and E is a set of edges.

2. s:  $E \longrightarrow V$  and t:  $E \longrightarrow V$  are functions that specify the source and target nodes of the edges.

3.  $\Sigma_{\vee}$  is a set of node labels, and  $\Sigma_{\varepsilon}$  is a set of edge labels.

4.  $\ell_v: V \longrightarrow \Sigma_v$  and  $\ell_E: E \longrightarrow \Sigma_E$  are functions that specify the labels of the nodes and edges.

Note that  $V$  and  $E$  need not be disjoint.

# What is RDF?

- RDF describes *resources*
	- Properties of resources
	- Relationships between resources
	- Resources are identified by a namespace and a name
- An RDF database consists of *statements*
	- A statement has a subject, verb (predicate), and object
	- Subjects are resources (global or local)
	- Verbs are properties or relationships
	- Objects can be resources or typed literals
	- RDF statements are sometimes called "triples"

rdf:type is the resource named "type" in the rdf namespace

**KG**

**SQL**

:Fred is the resource named "Fred" in the namespace with an empty name

A local resource is also called a "blank node"

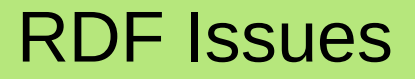

- A KG is most commonly implemented with RDF
- But there are mismatches between the needs of knowledge representation and the facilities of RDF that are now discussed
	- Higher order relations
	- **Literals**
	- Context and Provenance
	- Other Annotations

7 July 2021 Introducing KGSQL

**KG**

- Both RDF and KGs are based on binary relations
- Relations with higher arity (e.g., ternary relations, general records) must be synthesized.

**KG**

- The classical Suppliers and Parts database illustrates this issue
	- Slide 9 has the relational database schema
	- Representation in RDF is shown on Slide 10
	- Slide 11 discusses the issue

#### Supplier and Parts Schema and Data

CREATE TABLE Supplier ( id int primary key, name varchar(100), address varchar(250) )

(14, "Qrst", "Denver")

CREATE TABLE Part ( id int primary key, name varchar(250), color int, weight real )

(34, "Tube", 5, 1.6)

CREATE TABLE Shipment ( supplier int not null references Supplier(id), part int not null references Part(id), quantity int, primary key(supplier, part) )

**KG**

**SQL**

(14, 34, 500)

# Supplier and Parts in RDF

- Each Supplier record is represented by a resource
	- The primary key is mapped to a unique namespace and name (e.g.,  $:$  supplier 14)

**KG**

- A statement specifies each non-primary attribute value (e.g., <:supplier14,:name,"Qrst">)
- Part records are represented in a similar manner
- The Shipment table is a many-to-many binary relationship between Supplier and Part
	- Each shipment record for a supplier and a part can be represented with an RDF statement (e.g., <: supplier14,: shipment,: part34>)
	- **The quantity attribute cannot be added to the RDF statement, so a different strategy is necessary**

# Supplier and Parts in RDF

To represent a shipment with a quantity in RDF there must be a resource to serve as the subject of the RDF statement that specifies the quantity.

**KG**

**SQL**

- **This is done by** *reifying* the statement <: supplier14,: shipment,: part34> which can be done like this
	- <:shipment8581,rdf:type,rdf:Statement>
	- <:shipment8581,rdf:subject,:supplier14>
	- <:shipment8581,rdf:predicate,:shipment>
	- <:shipment8581,rdf:object,:part34>
- One can then specify the quantity like this

<:shipment8581,:quantity,500>

#### Problems with Reification

- Inefficient: One statement becomes four
- Awkward: Queries become much more complicated
- Inconsistent: No connection between the unreified statement and the reified statement
	- If only some shipment statements are reified, queries must take this into account, which increases complexity even more

**KG**

**SQL**

- Constraints on shipment statements are not automatically imposed on the reifications
- Inflexible: Adding an attribute can be very complicated and error-prone
	- Compare with adding a new column to a relational database table

#### RDF Literals

Because RDF literals are not resources, one cannot specify properties, such as measurement units

**KG**

**SQL**

To give properties to a literal, it could be *reified* like this

<:eg887,:type,rdfs:CompoundLiteral>

 $\langle :eq887,rdf:value,"887'' \rangle$ 

<:eg887,:unit,uom:gram>

While this solves the problem, it has many of the same problems as with higher order relations

#### Context and Provenance

- Generally, individual RDF statements are not meaningful in themselves
	- Semantics and pragmatics are associated with collections of statements
	- The provenance of the the whole collection is important
	- The context within which the collection occurs is also important
- In order to represent this in RDF, it is necessary to be able to specify that an RDF statement belongs to a collection

**KG**

- Such a collection is called a *named graph*
- The name of a graph is a resource that can be used like any other resource
- Because of this, in practice, RDF statements in an RDF data store will have four parts: subject, verb (predicate), object, and name of the graph
- The name of the graph is the *reification* of the named graph

#### Uncertainty, Risk, Trust, ...

- There are many more annotations that are necessary for application domains
- In general, these are represented using reifications.
- Reifications are used in RDF and OWL for still other constructs, such as linked lists

**KG**

**SQL**

Given how often one needs reifications, it would help to be more systematic.

### Knowledge Graph System Query Language

- Not just another query language for RDF
- Designed for the needs of general knowledge representation
- Supports general knowledge graphs in which  $V$  and  $E$  can intersect or even in which E is a subset of V, i.e., *every* edge has been reified
	- Actually, there are some exceptions that will be explained later

**KG**

- Nearly all KGSQL statements are resources and so have identifiers which can be global or local
- Unlike RDF, a statement and its reification are the same

#### KGSQL Bracket Pairs

- The notation  $[B \ C]$  in KGSQL means that B has type C.
- This is more general in KGSOL than in RDF
	- For a resource B and class C, it is the same as the RDF statement <B rdf:type C>
	- A statement is regarded as an instance of the property, so if S is a statement with property Prop and identifier ID, then [ID Prop]

**KG**

**SQL**

If L is a literal that has datatype D, then  $[L, D]$ . This is the equivalent to the RDF syntax  $L^{\wedge}$   $\wedge$  D.

# KGSQL Commands

- KGSQL supports SELECT, CONSTRUCT, INSERT and DELETE
- All of the commands use the same pattern syntax
- Here is an example:

```
DELETE ?e WHERE
   [?a :Person] [?e :name] "Fred" .
  ?e :probability ?p . filter(?p \leq 0.9)
}
```
This deletes all statements that specify that a person is named Fred with probability at most 90%.

**KG**

# KGSQL Syntax

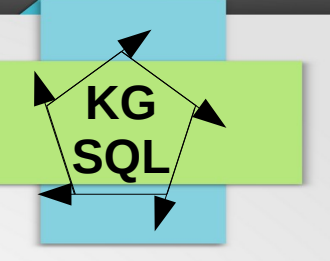

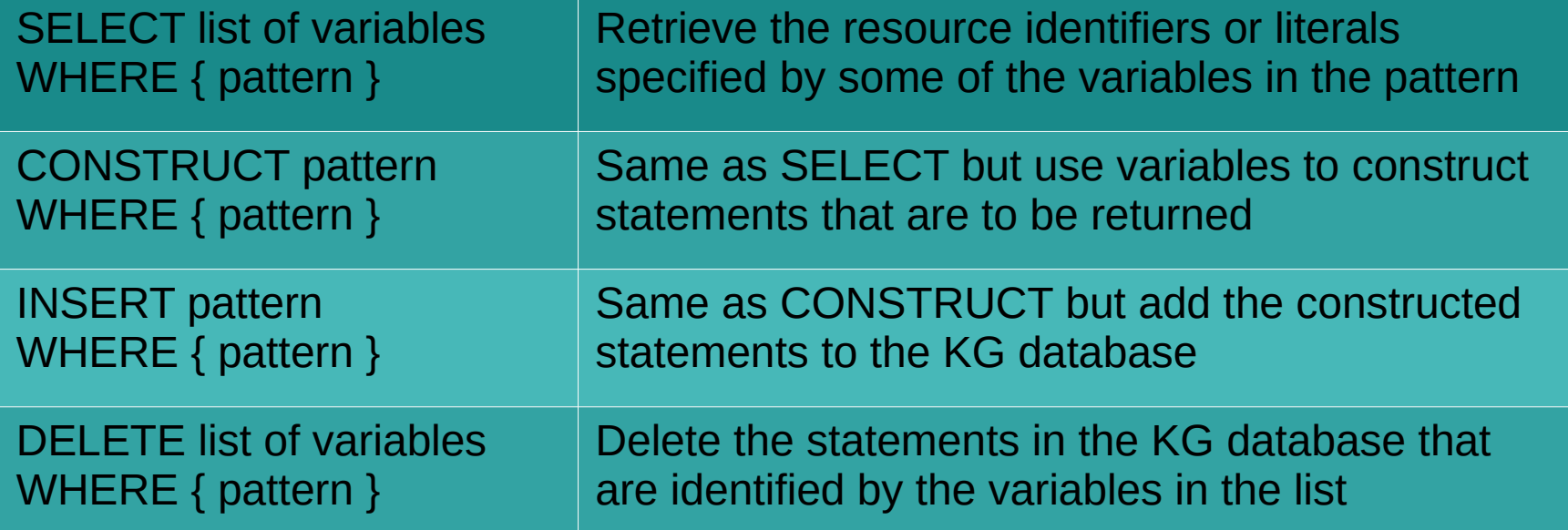

All of the above are preceded by definitions of the prefixes to be used in the patterns.

#### Resolving RDF Issues

The various issues discussed above are resolved on the following slides

**KG**

- Higher order relations
- **Literals**
- Context and Provenance
- Other Annotations
- In addition, some other features are discussed
	- Linked Lists
	- **Multiplicities**

- Although KGSQL is based on binary relations, KGSQL statements can have attributes and relations
- For the Suppliers and Parts Database, the shipment example that required 5 statements in RDF now requires only 2:

```
:supplier14 [?e :shipment] :part34 .
```

```
?e :quantity ["500" xsd:decimal] .
```
- More importantly, queries involving shipments are much simpler.
- One can visualize the statements above like this

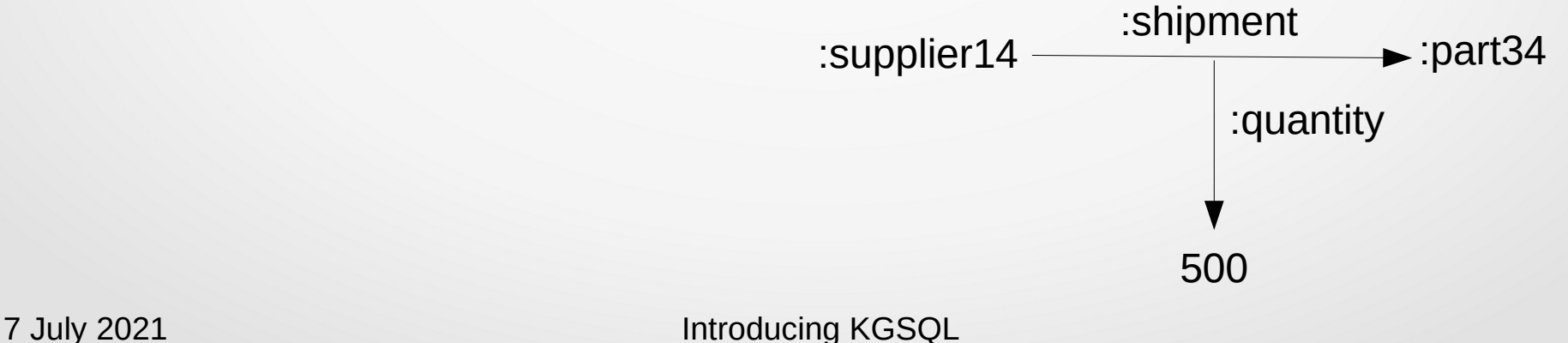

**KG**

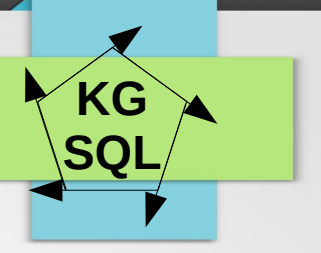

- The Suppliers and Parts Database is unrealistic since there is only one quantity for each supplier-part pair, and the customer is not specified.
- These can easily be added, for example, like this

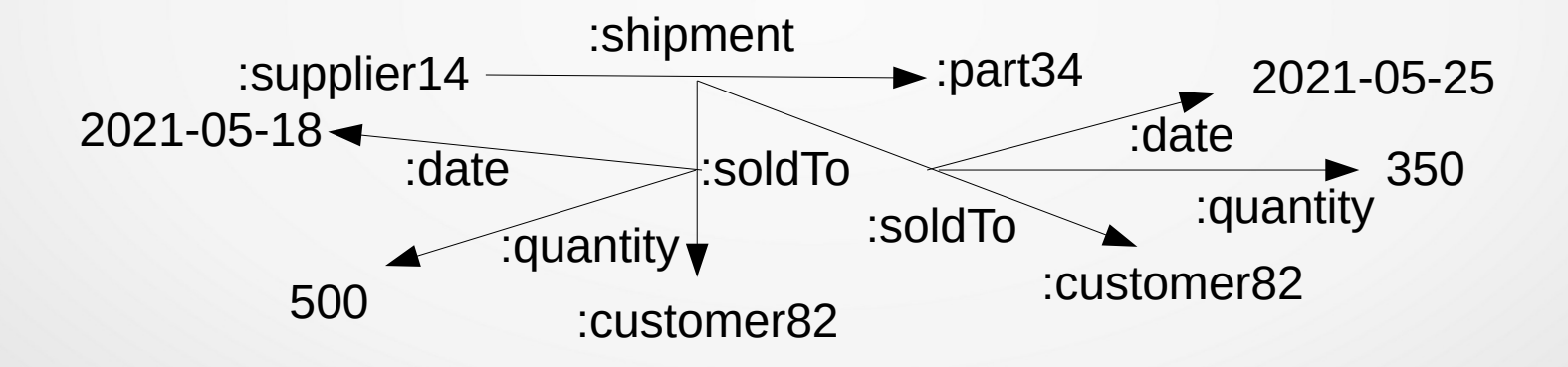

- The representation on the previous slide is also not very realistic
	- In practice, one shipment may include several parts but would always be to one customer on one date, organized as an invoice
	- So it would be better to make the customer the main attribute of a shipment like this:

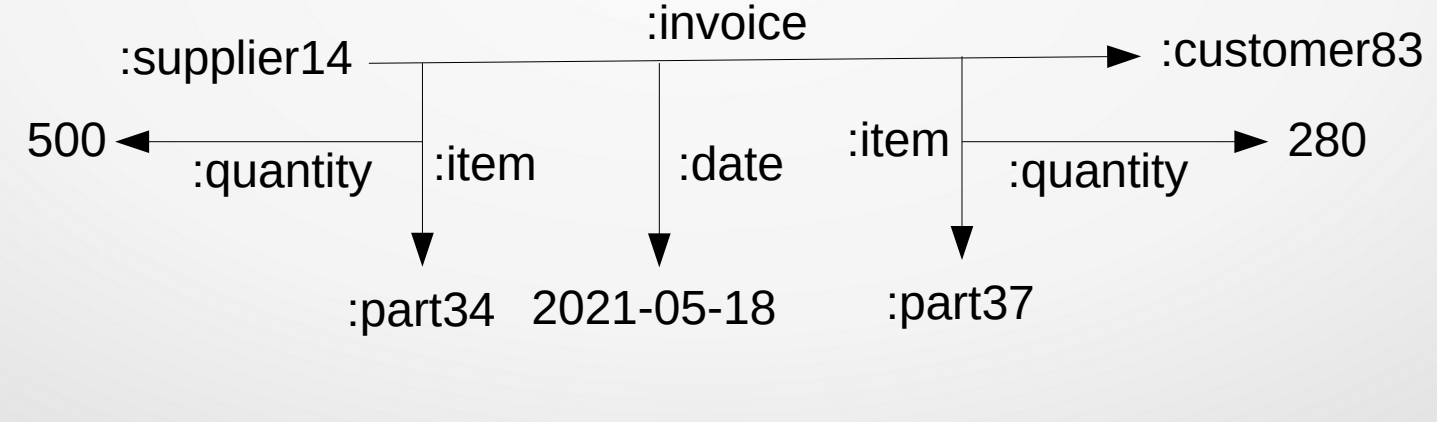

**KG**

#### Advantages

- **Efficient: No extra statements**
- Convenient: Queries are much simpler
- Consistent: The unreified statement and the reified statement are the same

**KG**

- There is never partial reification so there is no added complexity
- Constraints on shipment statements are imposed on the reifications
- Flexible: Adding more attributes is very easy
- Relational and hierarchical models can be specified in a graph framework

#### **Literals**

• Literals can be given properties by using the datatype statement for the literal like this

:part34 :weighs ["887" ?d xsd:decimal] .

```
?d :unit uom:gram .
```
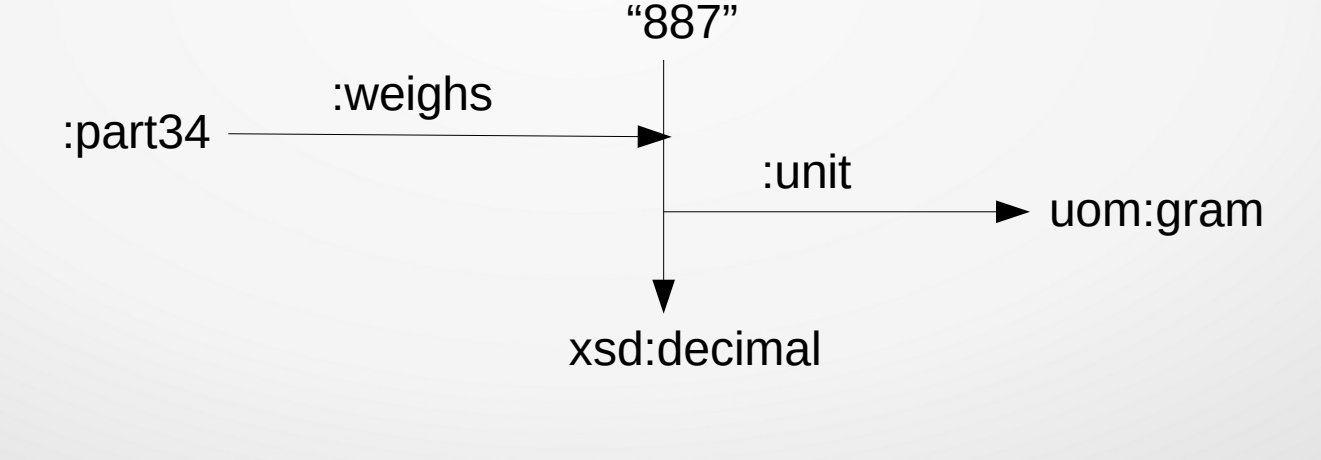

**KG**

#### Context, Provenance and other Annotations

- There are two techniques for KGSQL named graphs
	- 1 All the objects of a fixed subject and verb
		- The objects are the statements of the named graph
		- The fixed subject is the name of the named graph
		- This technique was rejected for RDF because it requires that the statements in the named graph be reified

**KG**

- 2 All the statements whose identifiers have the same namespace
	- The namespace is the name of the named graph
- Each technique has advantages and disadvantages

### Linked Lists

- An RDF linked list is specified using the built-in properties rdf: first and rdf:rest, and the built-in resource rdf:nil.
- For example, the linked list (:Ken :Greer :Qing) is specified like this
	- <a rdf:first :Ken>
	- <a rdf:rest b>
	- <b rdf:first :Greer>
	- <b rdf:rest c>
	- <c rdf:first :Qing>
	- <c rdf:rest rdf:nil>

where a, b and c are local resources.

7 July 2021 Introducing KGSQL

**KG**

### KGSQL Linked Lists

- The KGSQL linked list for (:Ken :Greer :Qing) is specified like this
	- c [a prop] :Ken . a [b prop] :Greer . b [c prop] :Qing .
- Where a, b and c are local resources as in the RDF linked list, and prop is a property
- The KGSQL notation for this linked list is [(:Ken :Greer :Qing) prop]

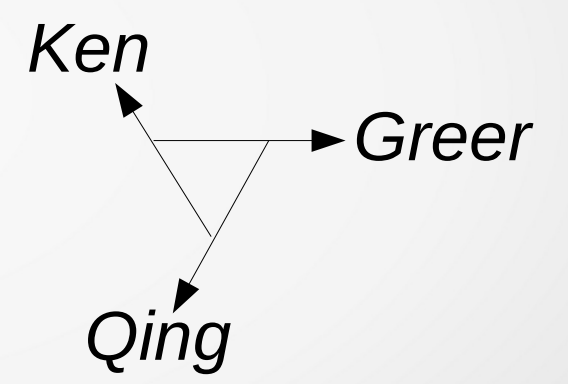

**KG**

# KGSQL Linked Lists

- A KGSQL linked list has some advantages over RDF
	- Requires only one builtin resource
		- kgq:nil is necessary for empty lists
	- Requires half as many statements
	- Can use any property for linking, provided the property has compatible domain and range.

**KG**

**SQL**

- Retrieval of an element of a linked list can be done as shown on the next slide
	- Note that KGSQL linked lists are circular, so if one requests an element beyond the "end" of the list, the list repeats.

# **Multiplicities**

- Multiplicities can be specified on a pattern
	- The general form is  ${min.max}$
	- ${m}$  is the same as  ${m.m}$
	- {min..\*} means that there is no max
- There are two ways to iterate
	- From object to object :a :prop ?x {6} The result is :b
	- From statement to statement :c :prop {6} ?x The result is :d

Statement to statement iteration is almost the same as array selection in programming languages:  $x = c$ .prop[6]

**KG**

**SQL**

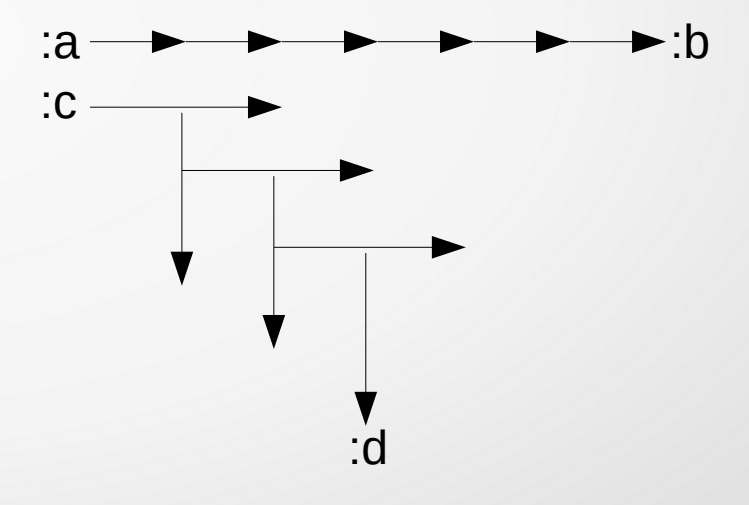

#### Negative Multiplicities

- Multiplicities can be negative
	- $\{\star\}$ . max} means that there is no min
- There are two ways to iterate
	- From object to object :x :prop ?b {-6} The result is :a
	- From statement to statement :x :prop {-6} ?d The result is :c

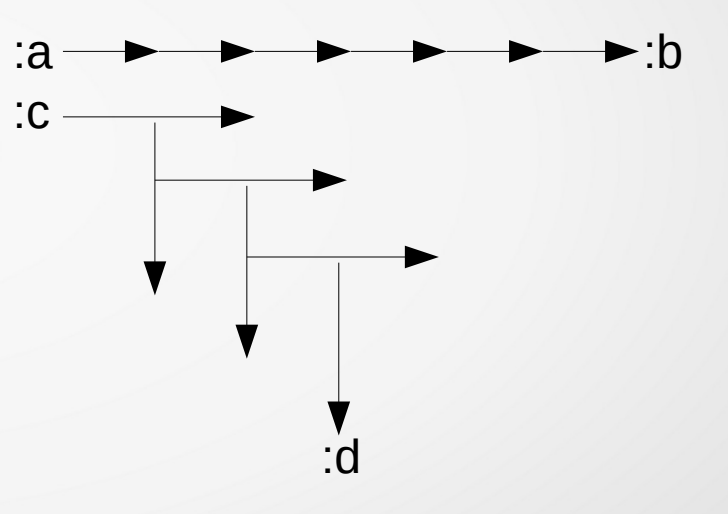

**KG**

# KGSQL Patterns

- The WHERE clause of a query is specified using patterns.
	- KGSQL patterns are similar to SPARQL, but slots can have bracket pairs and multiplicities.

**KG**

**SQL**

Here is an example:

[?a :Person] [?e :name] "Fred" .

- ?e :probability ?p . filter(?p > 0.9)
- This pattern matches persons named Fred with probability greater than 90%.
	- In the bracket pair  $[?e :name]$  the variable ?e is the identifier of a statement with verb :name
	- The bracket pair [?a : Person] restricts the variable ?a to be the identifier of a resource whose type is :Person

# Type Unions

One can specify more than one class or property in a KGSQL bracket pair

**KG**

**SQL**

Here is an example:

[?a :Person | :Company] [?e :name] "Fred" .

?e :probability ?p . filter(?p > 0.9)

- This pattern matches persons or companies named Fred with probability greater than 90%.
	- The bracket pair  $[?a : Person \mid :Company]$  restricts the variable ?a to be the identifier of a resource whose type is :Person or :Company

#### Implementation

- Obviously implementing KGSQL with RDF statement reification would be very inefficient
- However, there is an implementation that is both simple and efficient:
	- Store each statement as a quad: subject, verb (predicate), object, statement ID
	- RDF "triple stores" are, in fact, based on quads
		- The fourth component is the name of the named graph
		- The fourth component could be used for the statement identifier
		- The namespace of the statement identifier could be used as the name of the named graph

**KG**

**SQL**

- The statement ID is the primary key
	- A tree index for the primary key would group statements by the namespace of the primary key and therefore group statements by namespace

#### Implementation Technicalities

- **KG SQL**
- A statement in KGSQL is an instance of the property of the statement.
- For example if : Fred  $[?e :name]$  " $Fred''$  then ?e has type : name.
- However, one cannot assert ?e  $rdf:type$  : name as doing so would result in an infinite series of statements:
- So in KGSQL reification is not quite universal

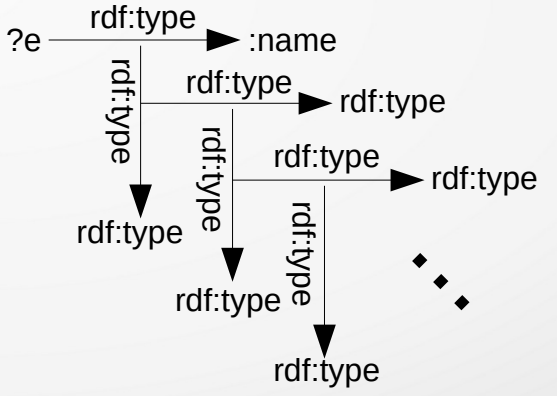

#### Implementation Technicalities

- The following RDF builtin resources are not needed by KGSOL:
	- rdf:Statement, rdf:subject, rdf:predicate, rdf:object
	- rdf:CompoundLiteral, rdf:value
	- rdf:List, rdf:first, rdf:rest
- In addition,
	- Multiplicities allow one to retrieve elements of linked lists almost as succinctly as the array notation in programming languages
	- KGSQL lists might be implemented as arrays to improve performance

**KG**

# KG Definition Revisited

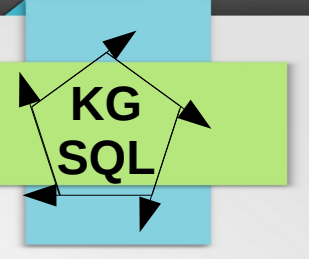

How is KGQ an implementation of the definition of a knowledge graph?

V is the set of resources E is the set of statements. E is almost a subset of V. The functions s and t are the subject and object of a sentence.

Node and edge labels ( $Σ_$  and  $Σ_$  are bracket pairs.

Definition: A *node- and edge-labeled directed multigraph* is an 8-tuple (V, E, s, t, Σ<sub>ν</sub>, Σ<sub>ε</sub>,  $\ell_{\vee}$ ,  $\ell_{\varepsilon}$ ) such that

1. V is a set of nodes and E is a set of edges.

2. s:  $E \longrightarrow V$  and t:  $E \longrightarrow V$  are functions that specify the source and target nodes of the edges.

3.  $\Sigma_{\rm v}$  is a set of node labels, and  $\Sigma_{\rm E}$  is a set of edge labels.

4.  $\ell_v: V \longrightarrow \Sigma_v$  and  $\ell_{\epsilon}: E \longrightarrow \Sigma_{\epsilon}$  are functions that specify the labels of the nodes and edges.

Note that  $V$  and  $E$  need not be disjoint.

 $\ell_{\rm v} \colon$  V  $\longrightarrow$   $\Sigma_{\rm v}$  maps a resource to the bracket pair specifying the resource identifier and its type(s).  $\ell_{_{\rm E}}\colon E\longrightarrow \Sigma_{_{\rm E}}$  maps a statement to the bracket pair specifying the statement identifier and its property or properties.

# Other Graph Query Languages

- There are many other graph query languages
- None presumes that every property, relationship and type specification is reified

**KG**

- None takes full advantage of the near universal reification of KGSQL
- The closest graph notions and query languages are the following:
	- RDF\* is an improvement over RDF but is still based on RDF reification
	- A property graph is a special kind of knowledge graph
		- Relationships (edges) are reified
		- Edges can have properties but do not participate in relationships
		- Properties are not reified

### **Conclusion**

KGSQL has some useful features as a language for knowledge representation using graphs

**KG**

- Supports non-graph structures such as arrays, trees, and JSON
- KGSQL resolves some of the issues with using RDF for representing KGs
- There is an efficient implementation using existing RDF stores
- There are opportunities for other implementation improvements